## **Just Five minutes to learn something new Make Images Interactive 5-minute PD**

## **[THINGLINK EDUCATION BLOG](http://thinglinkblog.com/) <http://thinglinkblog.com>** ADDING A NEW DIMENSION TO IMAGES, VIDEOS, AND 360S IN THE CLASSROOM **http://thinglink.com/**

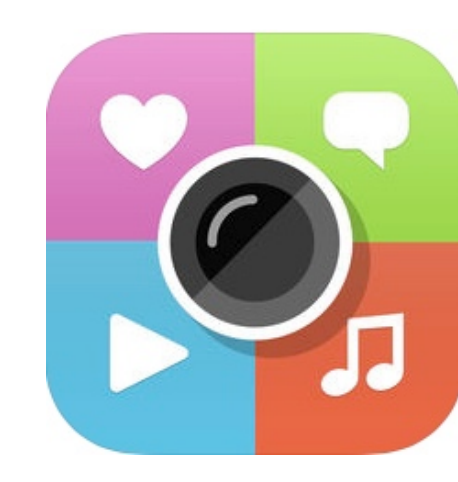

Heres a solution for that kid that always want to do it on paper…

Try Thinklink. Great app, been around for years…. OLD meets New.

- Draw on paper, or on the iPad
- Take a picture of your drawing
- With Thinklink, add "hotspots anywhere on your drawing
- Add text, video, audio, photos or websites
- They are kinda like pop-ups when the viewer force touches the spot or clicks on the spot. Presto and Interactive image.

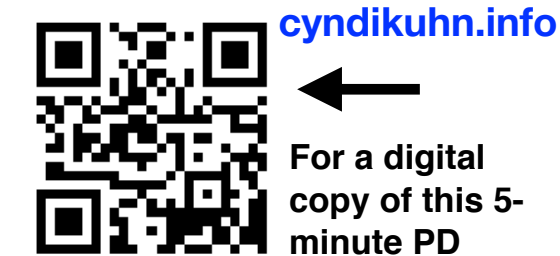

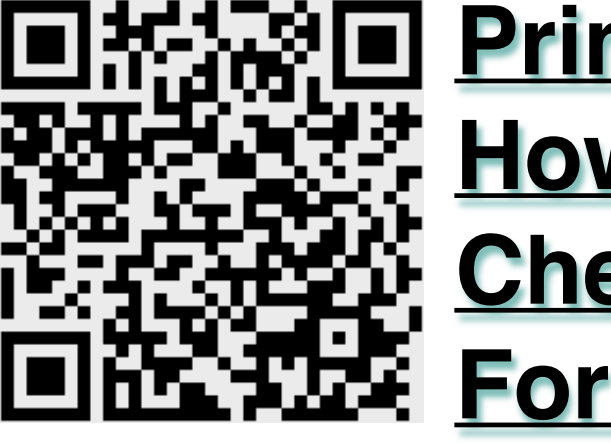

## **Printable Mac How-To Cheat Sheet For Mojave**

## **Get your copy**

П

Add<br>fron<br>Shov<br>exte

Go t<br>Libr Put<br>the

Cha

Togg<br>Stac

Show<br>Desk<br>Dark

Sear

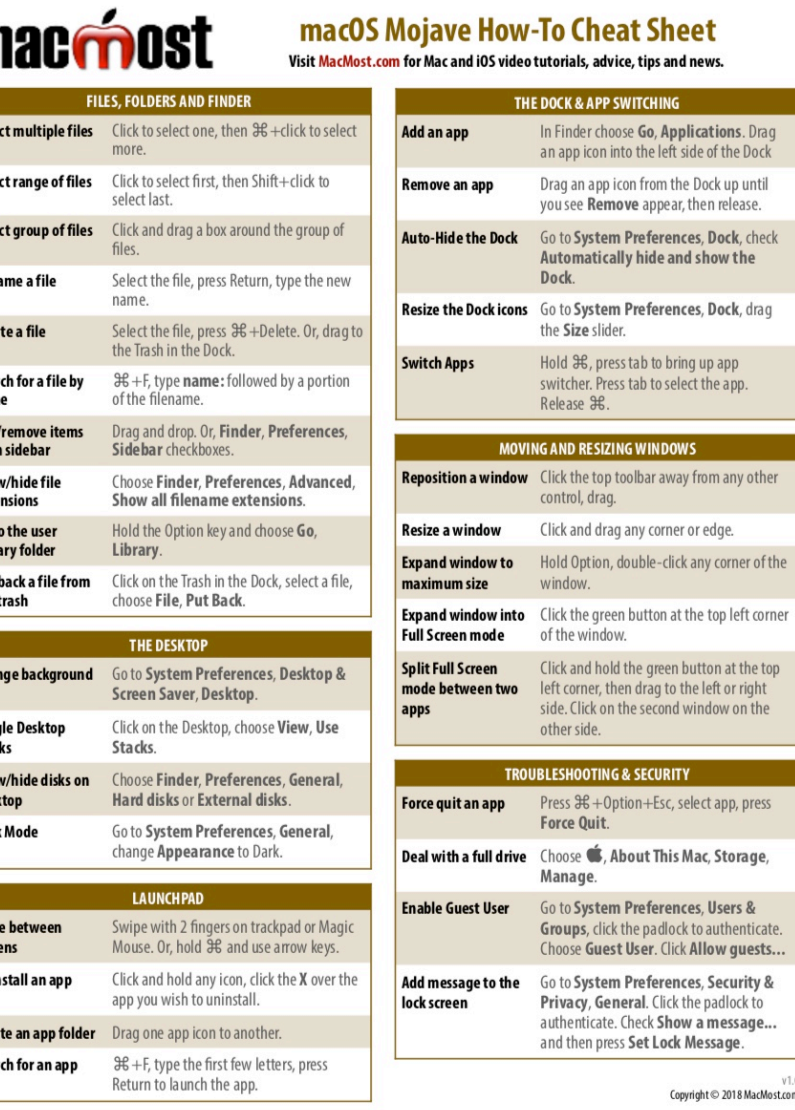

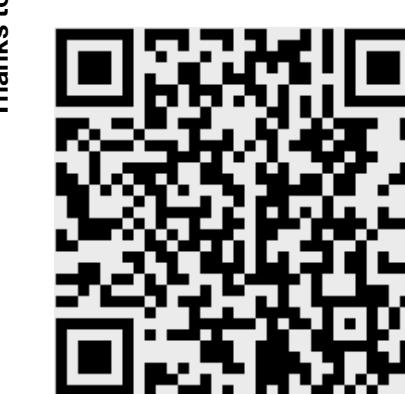

Get the app here Or visit the website **<http://thinglink.com/>**

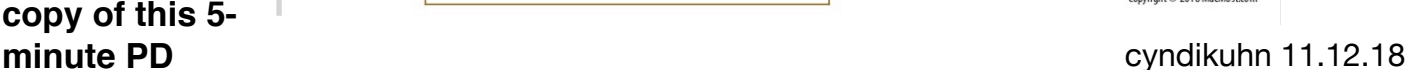